## Konfiguration des Fremdimportes von Bilddateien

Der Fremdimport ermöglicht das automatische Importieren von Bilddateien, die keinerlei Informationen über den Patienten enthalten, zu dem sie importiert werden sollen.

Mögliche Anwendungsbeispiele sind medizinische Geräte, welche lediglich Bilder mit einem zufällig generierten Namen in einen Ordner exportieren, die dann manuell einem Patienten zugeordnet werden müssten.

Lizenztechnisch wird der Fremdimport wie ein Ultraschallsystem behandelt, muss also als Hauptoder Zusatzlizenz einer sonoGDT-Installation erworben werden und taucht dann in der Geräteliste von sonoGDT auf.

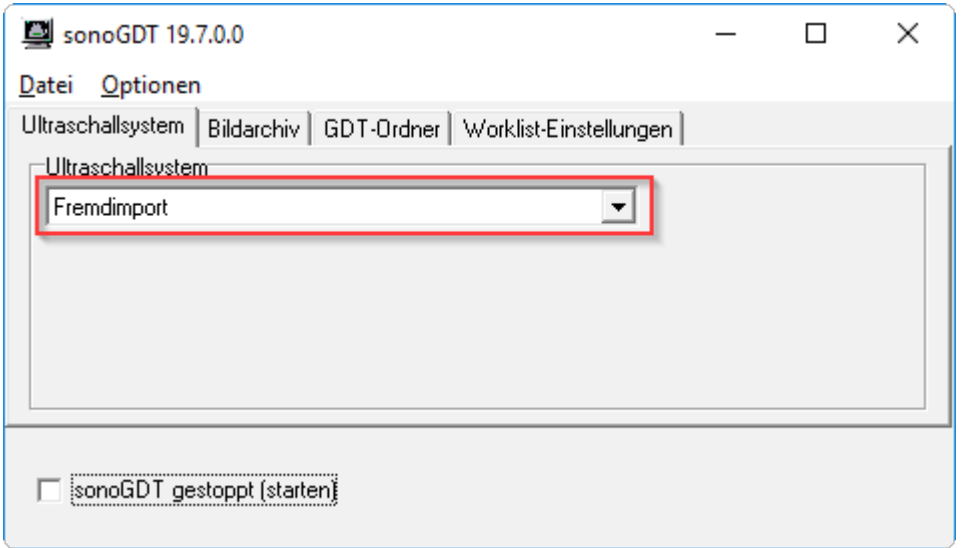

Bei der GDT-Konfiguration für den Fremdimport gilt die Besonderheit, dass das GDT-Austauschverzeichnis für den Fremdimport identisch zum Eingangsordner für die Bilder ist.

Zielspeicher für das Bildaufnahmegerät: \\server\sonoGDT\\$TMP\$\studies

## **GDT-Konfiguration für die Praxissoftware zum Start der Untersuchung:**

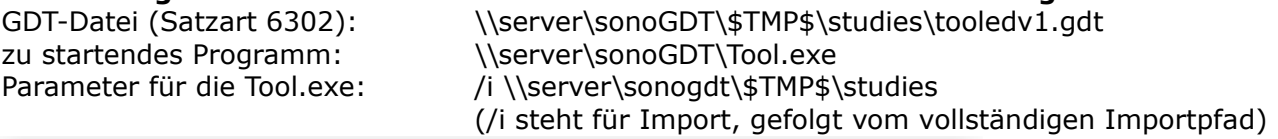

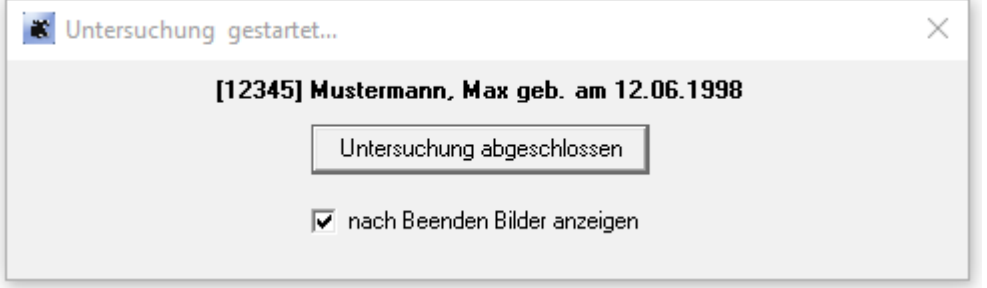

## GDT-Konfiguration für die Praxissoftware zum Import nach Untersuchungsende:<br>GDT-Datei (Satzart 6310): \\server\sonoGDT\\$TMP\$\studies\edv1tool.gdt \\server\sonoGDT\\$TMP\$\studies\edv1tool.gdt

Zum Anzeigen der Bilder wird der gleiche Aufruf wie beim Untersuchungsstart, diesmal aber mit Satzart 6311 (Anzeige einer Untersuchung) verwendet. In der Regel genügt also die eine o.g. Konfiguration. Beim Doppelklick auf einen Karteieintrag wird damit statt einer neuen Untersuchung der GDTViewer gestartet, da der Doppelklick eine GDT-Datei mit Satzart 6311 erzeugt.